## Package 'MVisAGe'

May 10, 2018

<span id="page-0-0"></span>Title Compute and Visualize Bivariate Associations

Version 0.2.1

#### **Description**

Pearson and Spearman correlation coefficients are commonly used to quantify the strength of bivariate associations of genomic variables. For example, correlations of gene-level DNA copy number and gene expression measurements may be used to assess the impact of DNA copy number changes on gene expression in tumor tissue. 'MVisAGe' enables users to quickly compute and visualize the correlations in order to assess the effect of regional genomic events such as changes in DNA copy number or DNA methylation level. Please see Walter V, Du Y, Danilova L, Hayward MC, Hayes DN, 2018. Cancer Research <doi:10.1158/0008-5472.CAN-17-3464>.

**Depends**  $R (= 3.3.1)$ Suggests R.rsp VignetteBuilder R.rsp License GPL-3 Encoding UTF-8 LazyData true RoxygenNote 6.0.1 NeedsCompilation no Author Vonn Walter [aut, cre] Maintainer Vonn Walter <vwalter1@pennstatehealth.psu.edu> Repository CRAN

Date/Publication 2018-05-10 21:43:30 UTC

### R topics documented:

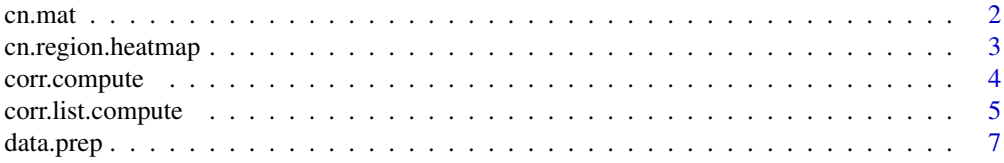

#### <span id="page-1-0"></span>2 cn.mat  $\alpha$  cn.mat  $\alpha$  cn.mat  $\alpha$  cn.mat  $\alpha$  cn.mat

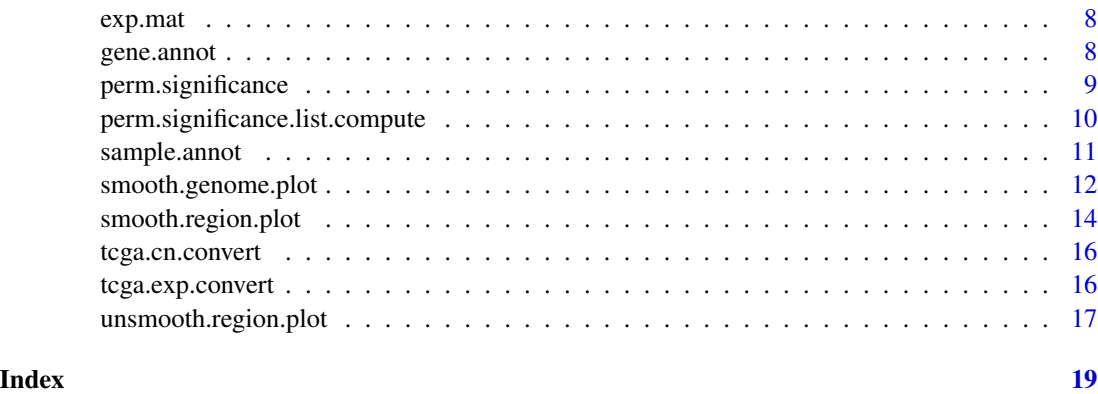

cn.mat *DNA copy number data from 98 head and neck squamous cell carcinoma (HNSC) patients*

#### Description

Quantitative gene-level DNA copy number measurements for 98 samples from The Cancer Genome Atlas (TCGA) HNSC cohort. The all\_data\_by\_genes.txt dataset from the GISTIC2 output was restricted to the first 100 columns and genes that lie on chromosomes 11 and 12. Genes appear in rows; samples appear in columns (other than the first two columns described below). Gene symbols are used as row names and sample identifiers are used as column names (other than the first two columns).

#### Usage

cn.mat

#### Format

A matrix with 2719 rows and 100 columns

Locus.ID gene identifier

Cytoband cytoband containing the gene of interest

Remaining Columns quantitative DNA copy number

Column names sample identifiers (other than the first two columns)

Row names gene symbols

#### Source

<https://gdac.broadinstitute.org/>

<span id="page-2-0"></span>cn.region.heatmap *A Function for Creating a Heatmap of DNA Copy Number Data*

#### Description

This function creates a heatmap of DNA copy number data for a given chromosomal region.

#### Usage

```
cn.region.heatmap(cn.mat, gene.annot, plot.chr, plot.start, plot.stop,
 plot.list, sample.annot = NULL, sample.cluster = F, low.thresh = -2,
 high.thresh = 2, num.cols = 50, collist = c("blue", "white", "red"),
  annot.colors = c("black", "red", "green", "blue", "cyan"),
 plot.sample.annot = F, cytoband.colors = c("gray90", "gray60"))
```
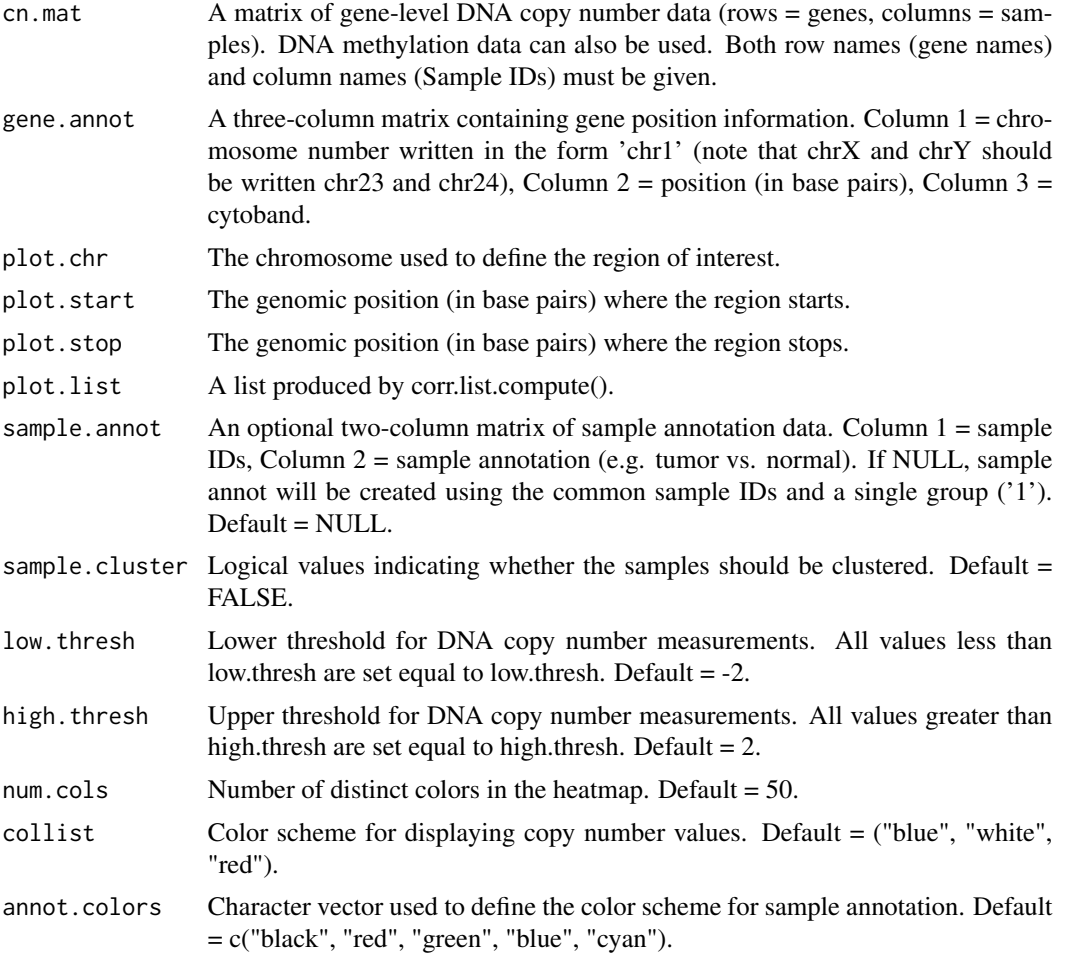

<span id="page-3-0"></span>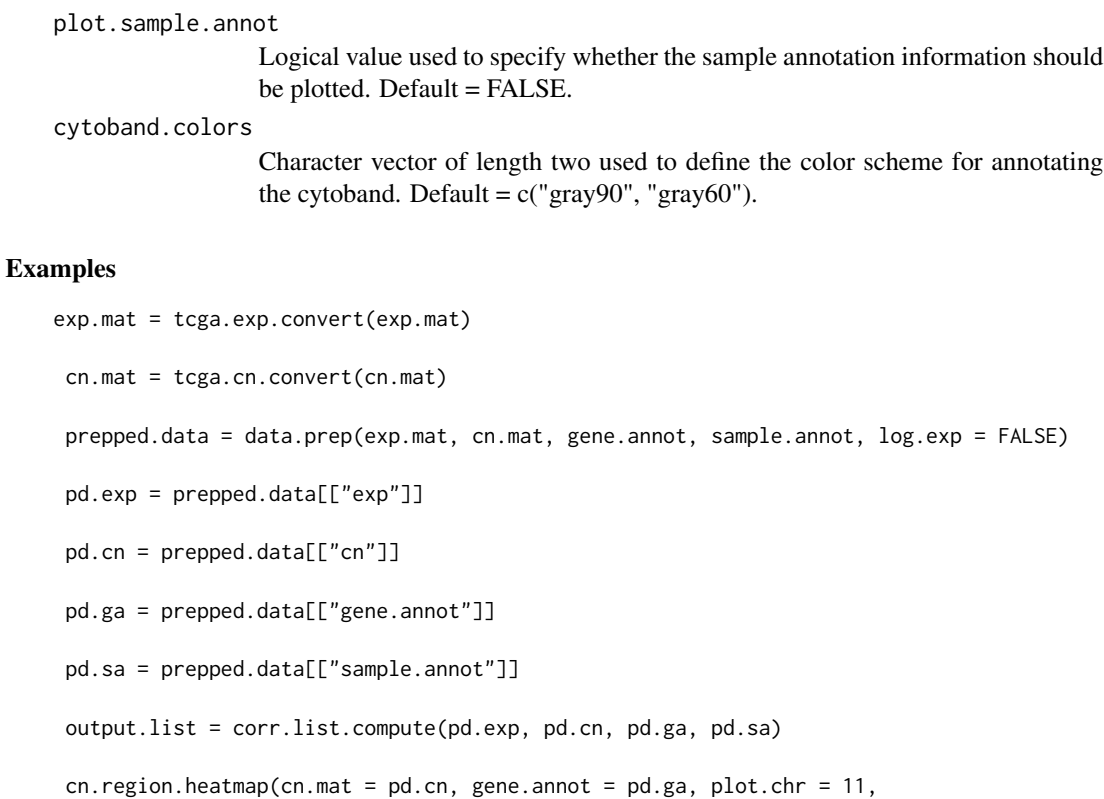

plot.start = 0e6, plot.stop = 135e6, sample.annot = pd.sa, plot.list = output.list)

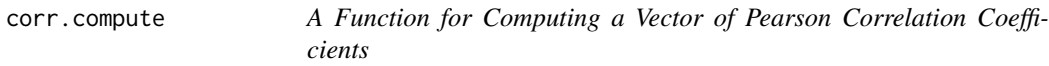

#### Description

This function computes Pearson correlation coefficients on a row-by-row basis for two numerical input matrices of the same size.

#### Usage

```
corr.compute(exp.mat, cn.mat, gene.annot, method = "pearson", digits = 5,
 alternative = "greater")
```
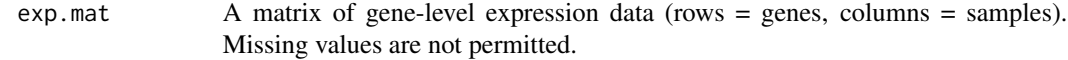

<span id="page-4-0"></span>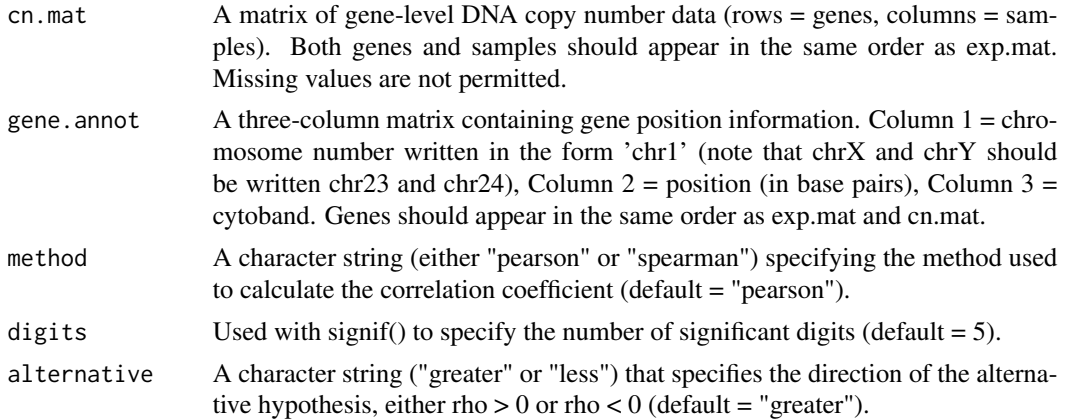

Returns a eight-column matrix. The first three columns are the same as gene.annot. The fourth column contains gene-specific Pearson or Spearman correlation coefficients based on the entries in each row of exp.mat and cn.mat, respectively (column name  $=$  "R"). The fifth column contains squared Pearson correlation coefficients (column name  $=$  "R^2"). The sixth column contains t statistics corresponding to the correlation coefficients (column name = "tStat"). The seventh column contains the right-tailed p-value based on the  $t$  statistic (column name  $=$  "pValue"). The eighth column contains Benjamini-Hochberg q-values corresponding to the p-values. Genes with constant gene expression or DNA copy number are removed because they have zero variance.

#### Examples

```
corr.results = exp.mat = tcga.exp.convert(exp.mat)
cn.mat = tcga.cn.convert(cn.mat)
 prepped.data = data.prep(exp.mat, cn.mat, gene.annot, sample.annot, log.exp = FALSE)
 corr.compute(prepped.data[["exp"]], prepped.data[["cn"]], prepped.data[["gene.annot"]])
```
corr.list.compute *A Function for Creating a List of Pearson Correlation Coefficients*

#### Description

This function uses the corr.compute() function to compute gene-specific Pearson correlation coefficients in each group of samples defined in a sample annotation matrix.

#### Usage

```
corr.list.compute(exp.mat, cn.mat, gene.annot, sample.annot = NULL,
  method = "pearson", digits = 5, alternative = "greater")
```
#### Arguments

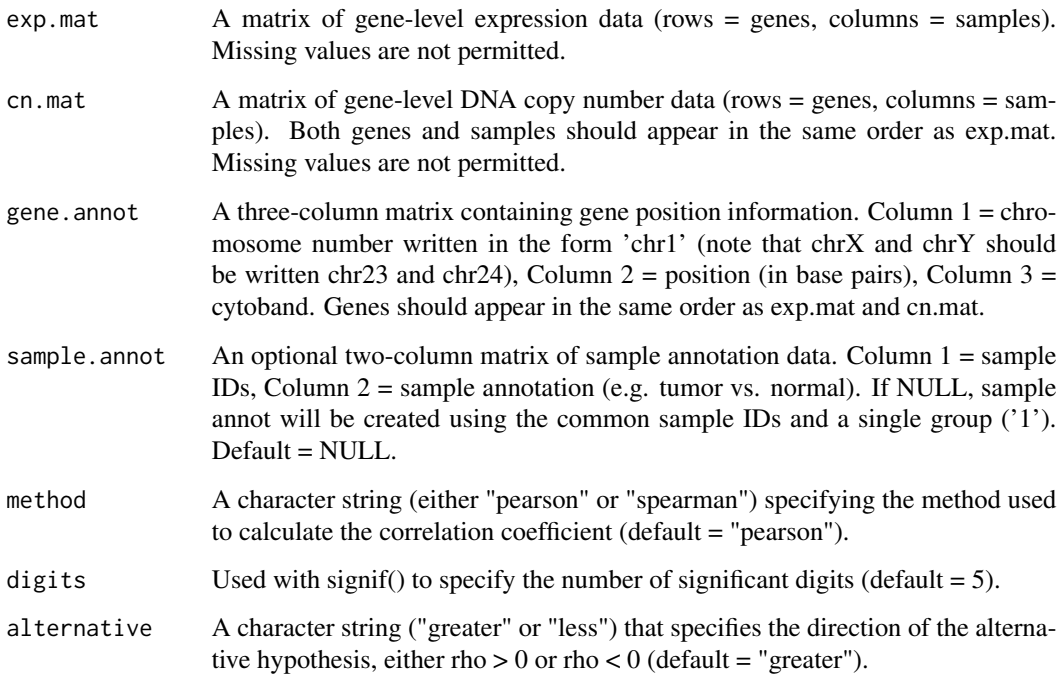

#### Value

Returns a list whose length is the number of unique groups defined by sample.annot. Each entry in the list is the output of corr.compute.

#### Examples

```
exp.mat = tcga.exp.convert(exp.mat)
cn.mat = tcga.cn.convert(cn.mat)
prepped.data = data.prep(exp.mat, cn.mat, gene.annot, sample.annot, log.exp = FALSE)
pd.exp = prepped.data[["exp"]]
pd.cn = prepped.data[["cn"]]
pd.ga = prepped.data[["gene.annot"]]
pd.sa = prepped.data[["sample.annot"]]
corr.list.compute(pd.exp, pd.cn, pd.ga, pd.sa)
```
<span id="page-6-0"></span>

#### Description

This function prepares mRNAseq and copy number data matrices for use in other mVisAGe functions.

#### Usage

```
data.prep(exp.mat, cn.mat, gene.annot, sample.annot = NULL, log.exp = FALSE,
 gene.list = NULL)
```
#### Arguments

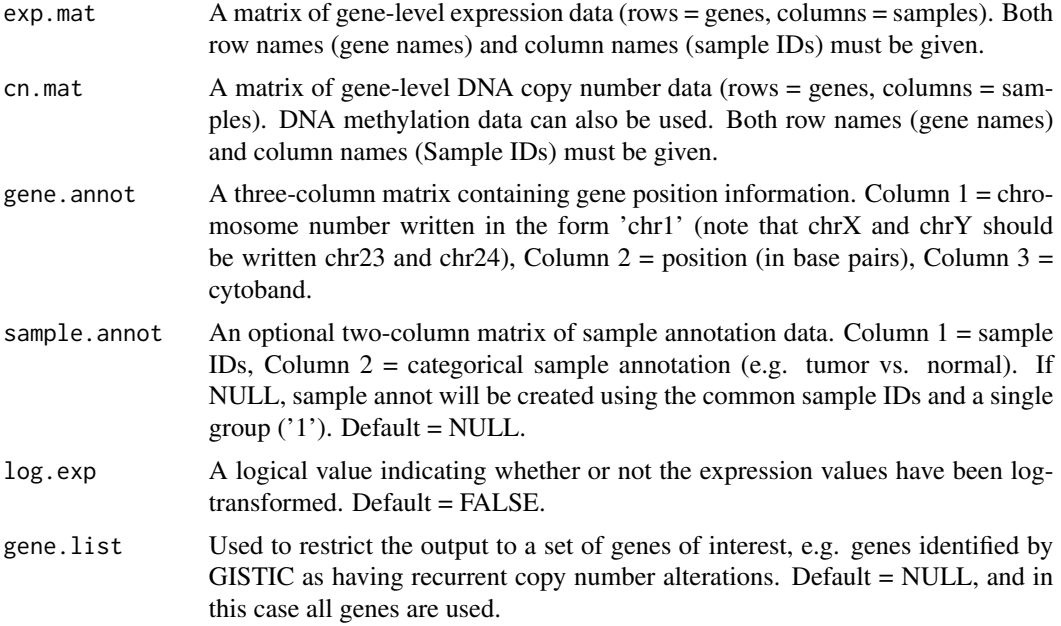

#### Value

Returns a list with four components: cn, exp, gene.annot, and sample.annot. Each of cn, exp, and gene.annot have been restricted to a common set of genes, and these appear in the same order. Similarly, cn, exp, and sample.annot have been restricted to a common set of subjects that appear in the same order.

#### Examples

exp.mat = tcga.exp.convert(exp.mat)

cn.mat = tcga.cn.convert(cn.mat)

<span id="page-7-0"></span>data.prep(exp.mat, cn.mat, gene.annot, sample.annot, log.exp = FALSE)

exp.mat *Gene expression data from 100 head and neck squamous cell carcinoma (HNSC) patients*

#### Description

RSEM gene expression measurements for 100 samples from The Cancer Genome Atlas (TCGA) HNSC cohort after restricting to genes that lie in chromosomes 11 and 12. Genes appear in rows; samples appear in columns (other than the first two columns described below). Gene symbols are used as row names and sample identifiers are used as column names (other than the first two columns).

#### Usage

exp.mat

#### Format

A matrix with 2161 rows and 100 columns

Columns RSEM gene expression measurements

Column names sample identifiers

Row names gene symbols

#### Source

<https://gdc.cancer.gov/>

gene.annot *Gene annotation data (hg38)*

#### Description

Genomic position and cytoband annotation data.

#### Usage

gene.annot

#### <span id="page-8-0"></span>perm.significance 9

#### Format

A matrix with 26417 rows and 3 columns

chr chromosome containing the gene of interest pos genomic position (base pairs) for the gene of interest cytoband cytoband containing the gene of interest Row names gene symbols

#### Source

<https://usegalaxy.org/>

perm.significance *A Function for Computing a Vector of Pearson Correlation Coefficients*

#### Description

This function computes Pearson correlation coefficients on a row-by-row basis for two numerical input matrices of the same size.

#### Usage

```
perm.significance(exp.mat, cn.mat, gene.annot, method = "pearson",
 digits = 5, num.perms = 100, random.seed = NULL,
  alternative = "greater")
```
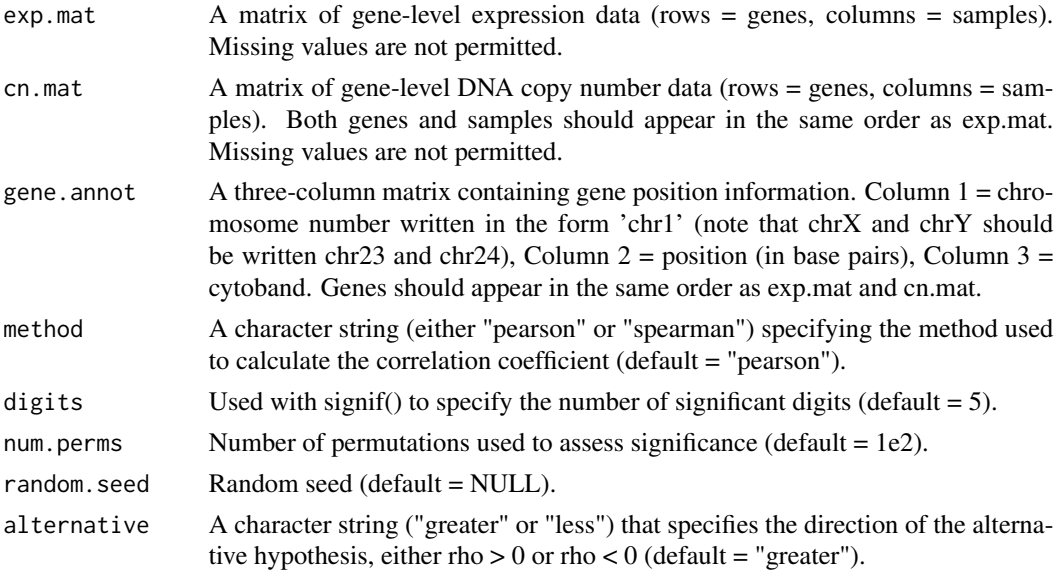

Returns a five-column matrix. The first three columns are the same as gene.annot. The fourth column contains gene-specific Pearson or Spearman correlation coefficients based on the entries in each row of exp.mat and cn.mat, respectively (column name = "R"). The fifth column contains squared Pearson correlation coefficients (column name  $=$  "R^2"). The sixth column contains the permutation-based right-tailed p-value of the correlation coefficient (column name = "perm\_pValue"). The seventh column contains Benjamini-Hochberg q-values corresponding to the p-values. Genes with constant gene expression or DNA copy number are removed because they have zero variance.

#### Examples

```
exp.mat = tcga.exp.convert(exp.mat)
cn.mat = tcga.cn.convert(cn.mat)
prepped.data = data.prep(exp.mat, cn.mat, gene.annot, sample.annot, log.exp = FALSE)
perm.significance(prepped.data[["exp"]], prepped.data[["cn"]], prepped.data[["gene.annot"]])
```
perm.significance.list.compute

*A Function for Creating a List of Pearson Correlation Coefficients*

#### Description

This function uses the corr.compute() function to compute gene-specific Pearson correlation coefficients in each group of samples defined in a sample annotation matrix.

#### Usage

```
perm.significance.list.compute(exp.mat, cn.mat, gene.annot,
  sample.annot = NULL, method = "pearson", digits = 5, num.perms = 100,
  random.seed = NULL, alternative = "greater")
```
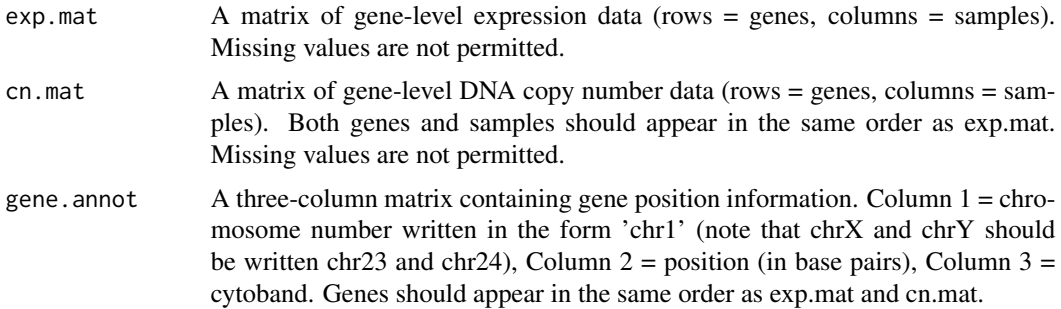

<span id="page-9-0"></span>

<span id="page-10-0"></span>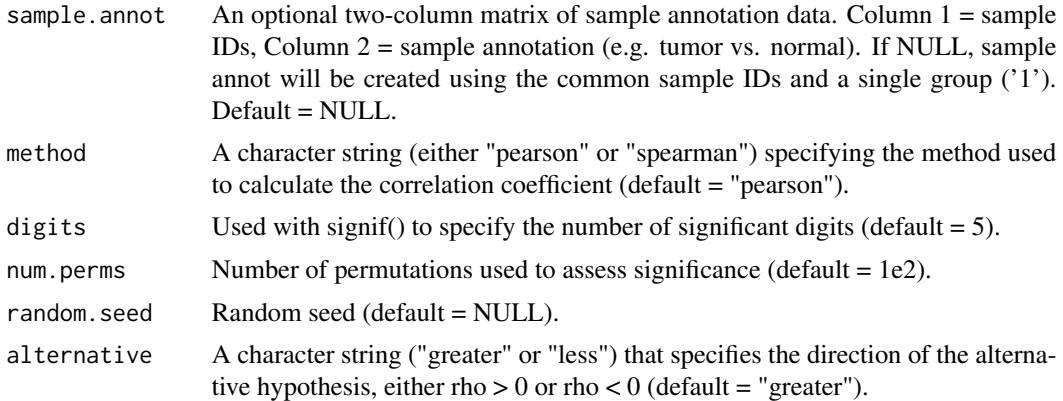

Returns a list whose length is the number of unique groups defined by sample.annot. Each entry in the list is the output of perm.significance.

#### Examples

```
exp.mat = tcga.exp.convert(exp.mat)
cn.mat = tcga.cn.convert(cn.mat)
prepped.data = data.prep(exp.mat, cn.mat, gene.annot, sample.annot, log.exp = FALSE)
pd.exp = prepped.data[["exp"]]
pd.cn = prepped.data[["cn"]]
pd.ga = prepped.data[["gene.annot"]]
pd.sa = prepped.data[["sample.annot"]]
perm.significance.list.compute(pd.exp, pd.cn, pd.ga, pd.sa)
```
sample.annot *Sample annotation data* 

#### Description

Human papillomavirus (HPV) infection status for the  $n = 279$  patients with head and neck squamous cell carcinoma in the The Cancer Genoma Atlas cohort.

#### Usage

sample.annot

#### Format

A matrix with 26417 rows and 3 columns

Barcode sample identifier New.HPV.Status HPV infection status

#### Source

<http://www.nature.com/nature/journal/v517/n7536/full/nature14129.html>

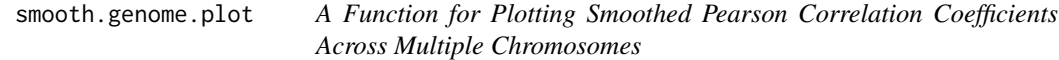

#### Description

This function plots smoothed R or  $R^2$  values produced by corr.list.compute() across multiple chromosomes or genomewide.

#### Usage

```
smooth.genome.plot(plot.list, plot.column = "R^2", annot.colors = c("black",
 "red", "green", "blue", "cyan"), vert.pad = 0.05, ylim.low = NULL,
 ylim.high = NULL, plot.legend = TRUE, legend.loc = "bottomright",
 lty.vec = NULL, lwd.vec = NULL, loes.span = 250, expand.size = 50,
  rect.colors = c("light gray", "gray"), chr.label = TRUE,
 xaxis.label = "Chromosome", yaxis.label = NULL, main.label = NULL,
  axis.cex = 1, label.cex = 1, xaxis.line = 1.5, yaxis.line = 2.5,
 main.line = 0, margin.vec = rep(1, 4))
```
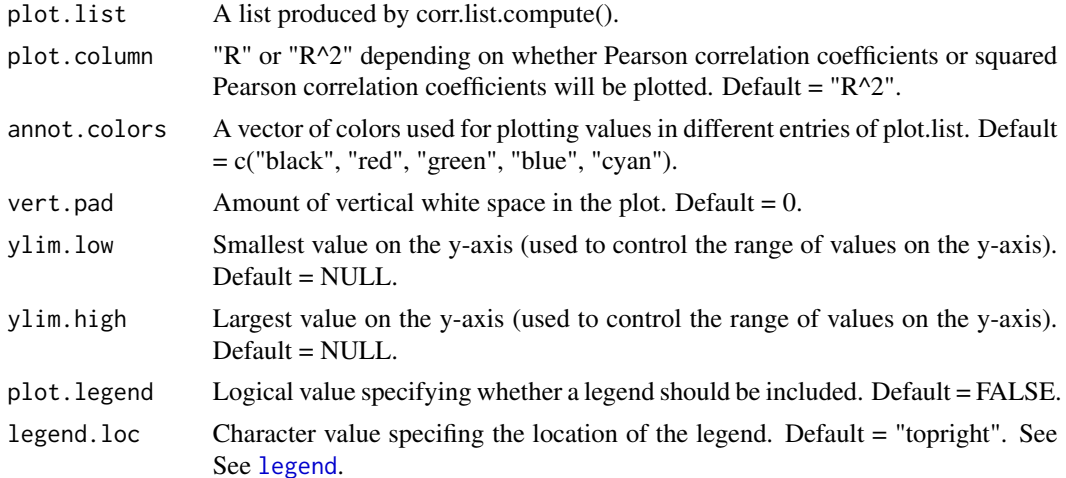

<span id="page-11-0"></span>

<span id="page-12-0"></span>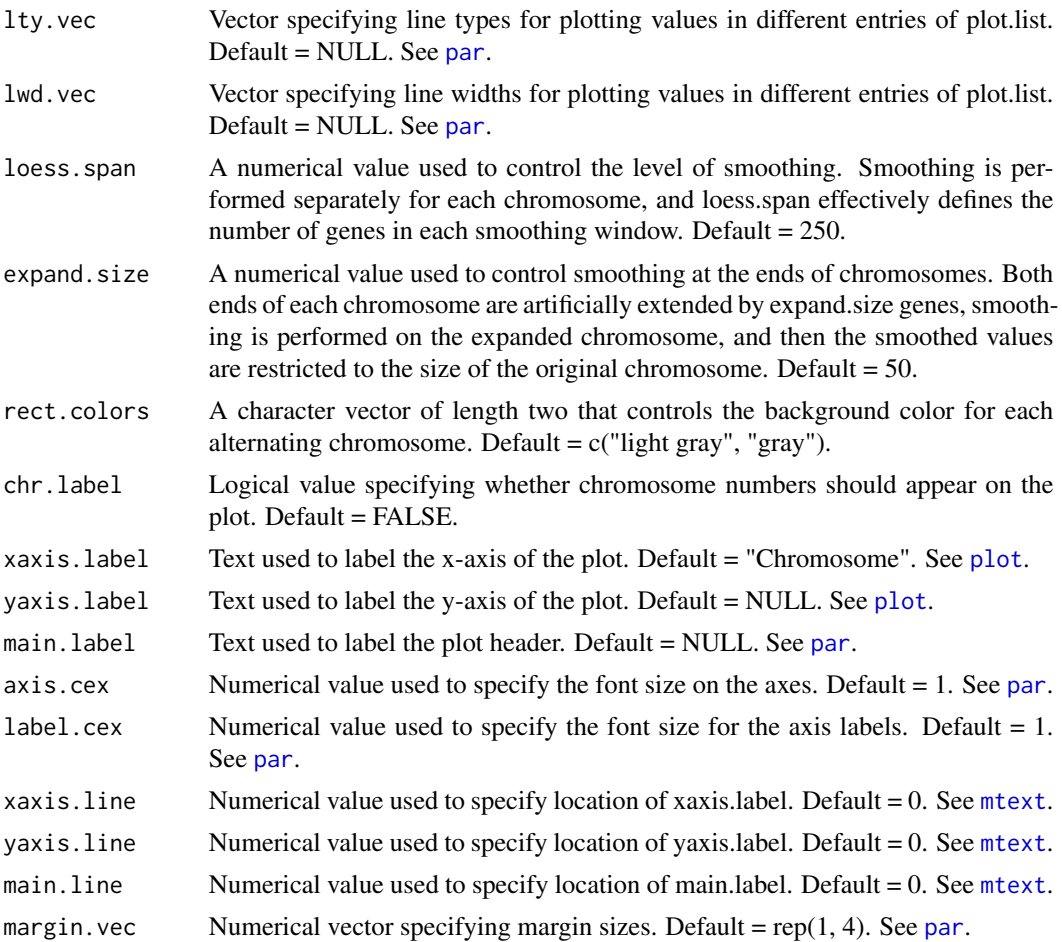

Creates a plot of gene-level R or R^2 values produced by corr.list.compute(). Values of R

#### Examples

```
exp.mat = tcga.exp.convert(exp.mat)
cn.mat = tcga.cn.convert(cn.mat)
 prepped.data = data.prep(exp.mat, cn.mat, gene.annot, sample.annot, log.exp = FALSE)
 pd.exp = prepped.data[["exp"]]
 pd.cn = prepped.data[["cn"]]
 pd.ga = prepped.data[["gene.annot"]]
 pd.sa = prepped.data[["sample.annot"]]
```

```
output.list = corr.list.compute(pd.exp, pd.cn, pd.ga, pd.sa)
```

```
smooth.genome.plot(plot.list = output.list, lwd.vec = c(3, 3), lty.vec = c(1, 2))
```
smooth.region.plot *A Function for Plotting Smoothed Pearson Correlation Coefficients Genomewide*

#### Description

This function plots smoothed R or  $R^2$  values produced by corr.list.compute() genomewide.

#### Usage

```
smooth.region.plot(plot.list, plot.chr, plot.start, plot.stop,
 plot.column = "R^2", annot.colors = c("black", "red", "green", "blue",
  "cyan"), vert.pad = 0.05, ylim.low = NULL, ylim.high = NULL,
 plot.legend = TRUE, legend.loc = "topleft", lty.vec = NULL,
  lwd.vec = NULL, loess.span = 50, expand.size = 50,
 xaxis.label = "Position (Mb)", yaxis.label = NULL, main.label = NULL,
 axis.cex = 1, label.cex = 1, xaxis.line = 1.5, yaxis.line = 2.5,
 mainuine = 0)
```
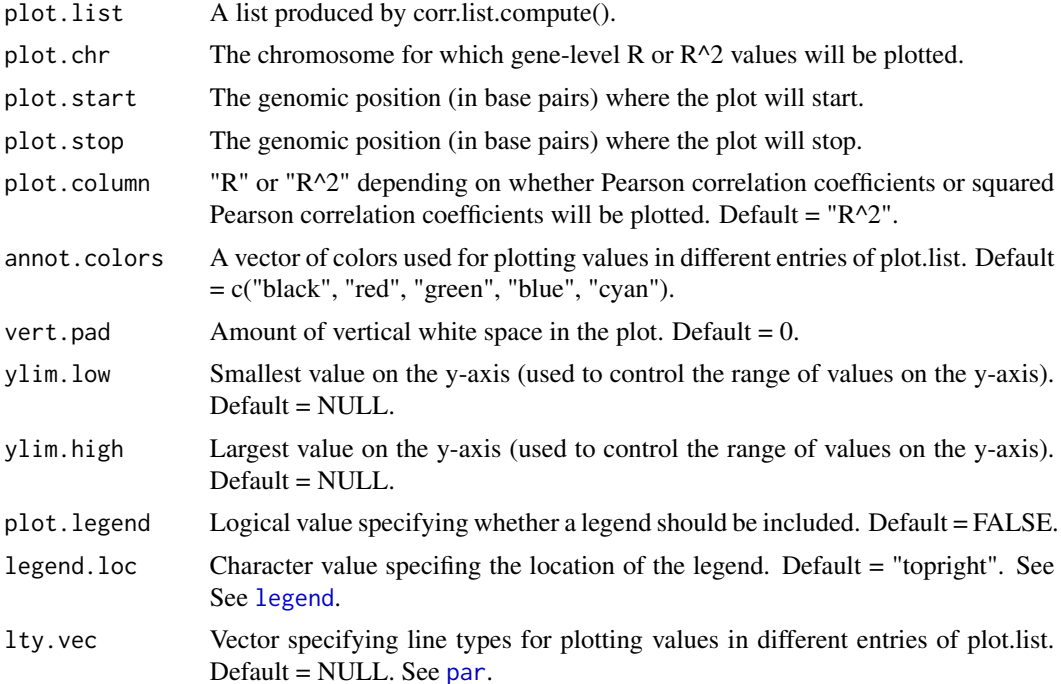

<span id="page-13-0"></span>

<span id="page-14-0"></span>smooth.region.plot 15

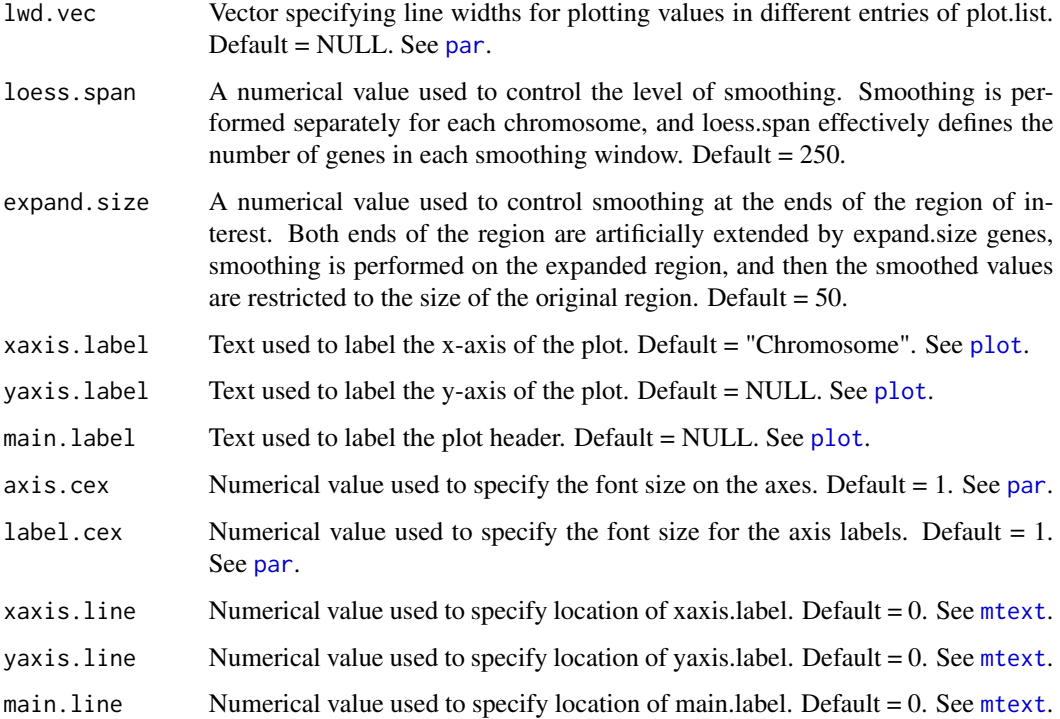

#### Value

Creates a plot of gene-level R or R^2 values produced by corr.list.compute().

#### Examples

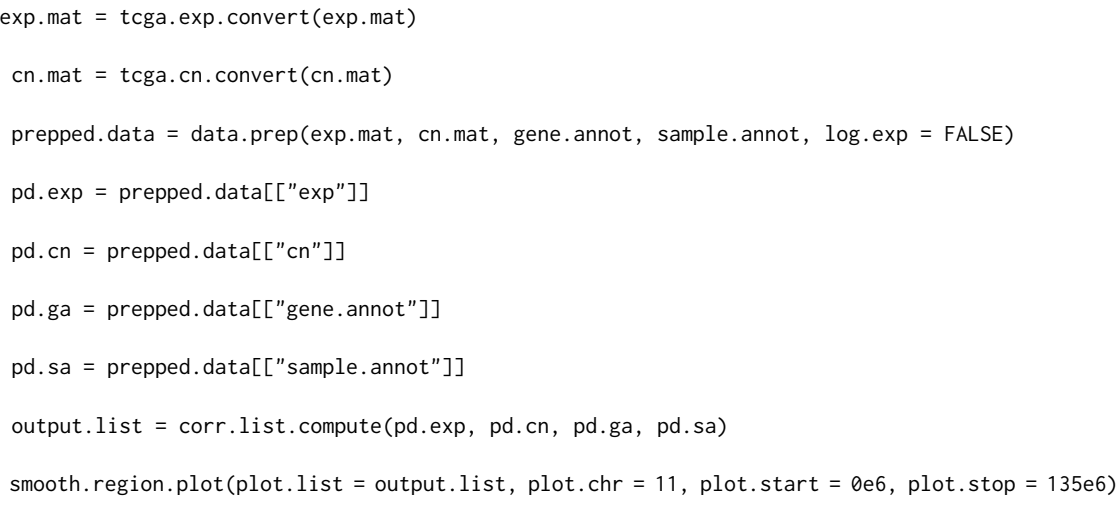

<span id="page-15-0"></span>

#### Description

This function reformats DNA copy number matrices obtained from the Broad Institute's Firehose GDAC (<https://gdac.broadinstitute.org/>) so they can be used as input for mVisAGe functions.

#### Usage

```
tcga.cn.convert(cn.mat)
```
#### Arguments

cn.mat A matrix of DNA copy number data included in the GISTIC2 output. Typically all\_data\_by\_genes.txt, or a subset thereof, including the Locus.ID and Cytoband columns.

#### Value

A matrix of DNA copy number data (rows = genes, columns = samples) that is suitable for input to mVisAGe functions.

#### Examples

```
cn.mat = tcga.cn.convert(cn.mat)
```
tcga.exp.convert *A Function for Reformatting TCGA mRNA Expression Matrices*

#### Description

This function reformats mRNA expression matrices obtained from the Broad Institute's Firehose GDAC (<https://gdac.broadinstitute.org/>) so they can be used as input for mVisAGe functions.

#### Usage

```
tcga.exp.convert(exp.mat)
```
#### Arguments

exp.mat A matrix of mRNA expression data. Typically illuminahiseq\_rnaseqv2-RSEM\_genes\_normalized, or a subset thereof, including the header rows.

#### <span id="page-16-0"></span>unsmooth.region.plot 17

#### Value

A matrix of mRNA expression data (rows  $=$  genes, columns  $=$  samples) that is suitable for input to mVisAGe functions.

#### Examples

exp.mat = tcga.exp.convert(exp.mat)

unsmooth.region.plot *A Function for Plotting Pearson Correlation Coefficients in a Given Genomic Region*

#### Description

This function plots unsmoothed R or  $R^2$  values produced by corr.list.compute() in a specified genomic region.

#### Usage

```
unsmooth.region.plot(plot.list, plot.chr, plot.start, plot.stop,
 plot.column = "R", plot.points = TRUE, plot.lines = TRUE,
 gene.names = TRUE, annot.colors = c("black", "red", "green", "blue",
  "cyan"), vert.pad = 0.05, num.ticks = 5, ylim.low = NULL,
 ylim.high = NULL, pch.vec = NULL, lty.vec = NULL, lwd.vec = NULL,
 plot.legend = TRUE, legend.loc = "topright")
```
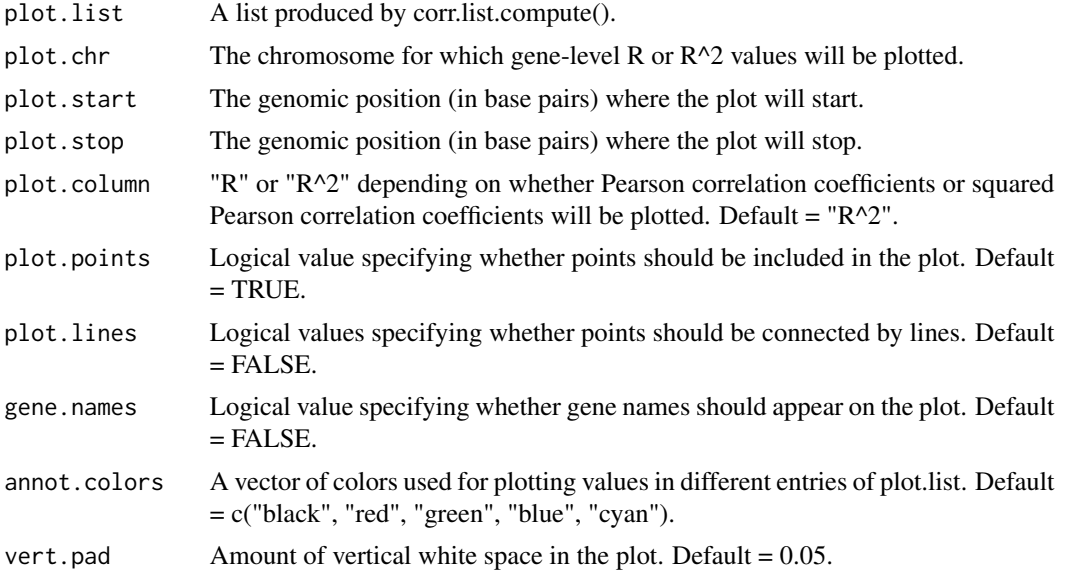

<span id="page-17-0"></span>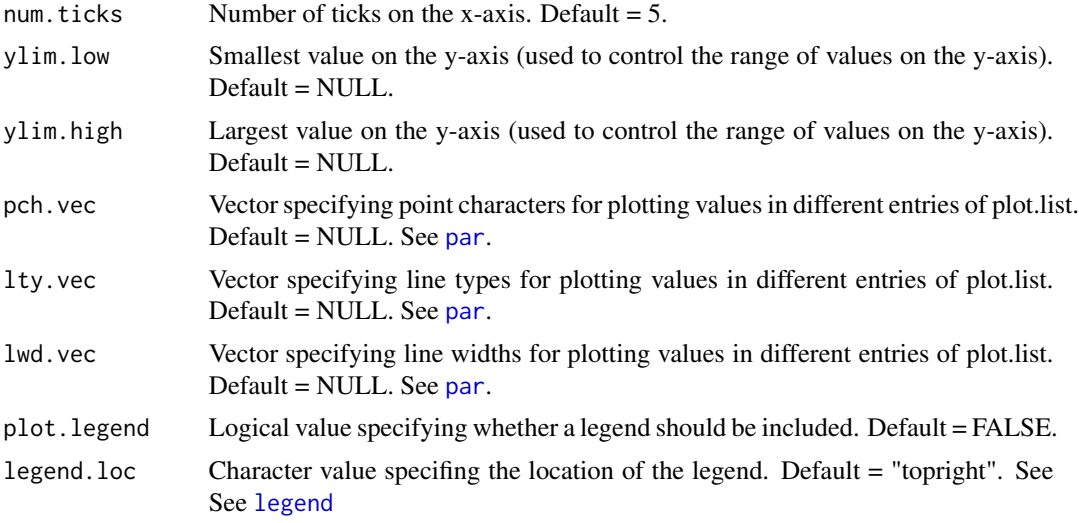

Creates a plot of gene-level R or R^2 values produced by corr.list.compute().

#### Examples

```
exp.mat = tcga.exp.convert(exp.mat)
```
cn.mat = tcga.cn.convert(cn.mat)

prepped.data = data.prep(exp.mat, cn.mat, gene.annot, sample.annot, log.exp = FALSE)

pd.exp = prepped.data[["exp"]]

pd.cn = prepped.data[["cn"]]

pd.ga = prepped.data[["gene.annot"]]

pd.sa = prepped.data[["sample.annot"]]

output.list = corr.list.compute(pd.exp, pd.cn, pd.ga, pd.sa)

unsmooth.region.plot(plot.list = output.list, plot.chr = 11, plot.start = 69e6, plot.stop = 70.5e6)

# <span id="page-18-0"></span>Index

∗Topic datasets cn.mat, [2](#page-1-0) exp.mat, [8](#page-7-0) gene.annot, [8](#page-7-0) sample.annot, [11](#page-10-0) cn.mat, [2](#page-1-0) cn.region.heatmap, [3](#page-2-0) corr.compute, [4](#page-3-0) corr.list.compute, [5](#page-4-0) data.prep, [7](#page-6-0) exp.mat, [8](#page-7-0) gene.annot, [8](#page-7-0) legend, *[12](#page-11-0)*, *[14](#page-13-0)*, *[18](#page-17-0)* mtext, *[13](#page-12-0)*, *[15](#page-14-0)* par, *[13](#page-12-0)[–15](#page-14-0)*, *[18](#page-17-0)* perm.significance, [9](#page-8-0) perm.significance.list.compute, [10](#page-9-0) plot, *[13](#page-12-0)*, *[15](#page-14-0)* sample.annot, [11](#page-10-0) smooth.genome.plot, [12](#page-11-0) smooth.region.plot, [14](#page-13-0) tcga.cn.convert, [16](#page-15-0) tcga.exp.convert, [16](#page-15-0) unsmooth.region.plot, [17](#page-16-0)